# Share your Python code

Raphael Bacher

12 02 2019

# Plan

 $\blacktriangleright$  Aspects Juridiques

- **Partager un code ça implique quoi ?**
- **In Publier un code Python comment faire ?**

<span id="page-2-0"></span>[Aspects Juridiques](#page-2-0)

#### **Questions**

- ▶ Point sur la Loi pour une république numérique
- ▶ Qu'ai-je le droit de faire de mon code ?
- ▶ Quelle démarche à suivre pour diffuser mon code ?
- $\blacktriangleright$  Quelle licence choisir ?

# Loi pour une république numérique

Promulguée en Octobre 2016

Deux impacts majeurs pour la recherche :

**Perotection des publications Open Access**  $\blacktriangleright$  "Forte incitation" à la publication des codes

### Qu'ai-je le droit de faire avec mon code

- $\blacktriangleright$  Le code produit appartient à ma tutelle (sauf en stage !)
- $\triangleright$  Sauf cas spécial (partenariat privé,...) -> encouragé à le rendre public
- **Possibilité de faire un dépot de logiciel**

Note : les articles de recherche appartiennent au chercheur

#### La démarche à suivre

- ▶ Demande auprès du directeur de labo/unité
- $\triangleright$  Si dépot de logiciel -> service valorisation tutelle

#### Le choix d'une licence

THE website :<https://choosealicense.com/>

# <span id="page-8-0"></span>[Mettre mon package python en ligne](#page-8-0)

## Publier un code

- Dépot des sources
- $\blacktriangleright$  Package
- $\blacktriangleright$  Licence
- $\blacktriangleright$  Documentation
- $\blacktriangleright$  Tests
- $\triangleright$  CI
- $\blacktriangleright$  Contributions

# Publier un code Python

- $\blacktriangleright$  sur github
- $\blacktriangleright$  sur binder
- $\blacktriangleright$  sur pypi
- $\blacktriangleright$  sur conda-forge

# <span id="page-11-0"></span>Créer son paquet python

# Module/paquet

- $\blacktriangleright$  Un module : un fichier name.py
- ▶ Un paquet : une collection de modules Python, un dossier de fichiers-modules Python avec un fichier **init**.py
- $\triangleright$  Un paquet d'installation : un paquet python distribuable et installable

# Historique

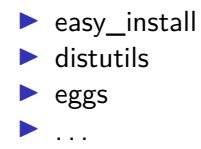

## L'approche "standard" actuelle

- $\triangleright$  pip pour installer les paquets
- $\triangleright$  setuptools pour construire et installer un paquet
- $\triangleright$  wheel pour construire les paquets binaires
- $\triangleright$  twine pour uploader votre package sur PyPI

## Le guide de référence

<https://packaging.python.org/>

# Conda-forge

Construire un paquet conda à partir d'un paquet Pypi

[https:](https://conda.io/docs/user-guide/tutorials/build-pkgs-skeleton.html)

[//conda.io/docs/user-guide/tutorials/build-pkgs-skeleton.html](https://conda.io/docs/user-guide/tutorials/build-pkgs-skeleton.html)

Publier sur conda-forge

- $\blacktriangleright$  <https://conda-forge.org>
- $\blacktriangleright$  <https://conda-forge.org/docs/recipe.html>

#### Documenter mon code

- $\blacktriangleright$  pep8, flake8
- $\blacktriangleright$  docstrings, ...
- > sphinx [https://www.pythonforthelab.com/blog/documentingwith-sphinx-and-readthedocs/ $\#$ id1]
- $\blacktriangleright$  nb sphinx

[https://nbsphinx.readthedocs.io/en/0.3.5/usage.html]

 $\blacktriangleright$  Readthedors

- ▶ pytest https://pytest.readthedocs.io/en/latest/
- $\blacktriangleright$  Integration continue

Tutoriel:

http://katyhuff.github.io/python-testing/

# Intégration Continue (CI)

Permet d'automatiser les tests (entre autres)

- $\blacktriangleright$  Le développeur envoie son code sur le dépot.
- $\blacktriangleright$  le processus de CI construit le projet et fait tourner les tests
- $\blacktriangleright$  Le développeur est notifié du résultat

#### Plateformes

- $\blacktriangleright$  Travis (avec Github)
- $\blacktriangleright$  gitlab-ci (avec Gitlab)
- $\blacktriangleright$  et d'autres (Jenkins, Appveyor...)

#### Gitlab-ci

File .gitlab-ci.yml

```
# requirements for testing
before_script:
- pip install pytest
# script #1
python:
script:
  - python -m pytest
```
#### Maintenir son paquet

- $\blacktriangleright$  Gérer les pull requests/issues sur Github
- $\blacktriangleright$  Faire des releases
- $\blacktriangleright$  Utiliser des tests/integration continue

#### **Cookiecutter**

[https:](https://cookiecutter-pypackage.readthedocs.io/en/latest/tutorial.html)

[//cookiecutter-pypackage.readthedocs.io/en/latest/tutorial.html](https://cookiecutter-pypackage.readthedocs.io/en/latest/tutorial.html)